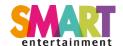

# **Cookies Policy**

This Cookies Policy sets out the basis on which we, Smart Entertainment Limited, use cookies and similar technologies on or in relation to our website, \*.bookmyparty.co.uk, \*.bookmykarting.co.uk, \*.bookmyactivity.co.uk, \*.recre-resa.fr, \*.bookmyparty.net, \*.bookmykarting.net, \*.waiver.online (our website). This Cookies Policy is effective from 1st May 2018.

'Essential' cookies are automatically placed on your computer or device when you access our website or take certain actions on our website. 'Non-essential' cookies and other technologies are only placed on your computer or device if you have consented to us doing so. For information on the difference between essential and non-essential cookies, see the section below entitled <u>About cookies</u>.

For information on how you consent and how you can withdraw your consent to us placing non-essential cookies and other technologies on your computer or device, see the section below entitled <u>How to accept or reject cookies</u>.

### Contents<sup>1</sup>

- About cookies
- List of cookies used
- Essential cookies
- Non-essential cookies
- How to accept or reject cookies

## **About cookies**

#### What are cookies?

Cookies are small data files sent by a website's server to a web browser, processor memory or hard drive and stored there. They can be used for a range of different purposes, such as customising a website for a particular user, helping a user navigate a website, improving that user's website experience, and storing that user's preferences and login information.

#### **Essential and non-essential cookies**

Cookies can be classified as either 'essential' or 'non-essential'.

Essential cookies: these are cookies that are either:

- used solely to carry out or facilitate the transmission of communications over a network; or
- strictly necessary to provide an online service (e.g. our website or a service on our website) which you have requested.

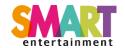

<u>Non-essential cookies</u>: these are any cookies that do not fall within the definition of essential cookies, such as cookies used to analyse your behaviour on a website ('analytical' cookies) or cookies used to display advertisements to you ('advertising' cookies).

#### Session and persistent cookies

Cookies can be classified as either 'session' or 'persistent', depending on how long they last after they are placed on your browser.

<u>Session cookies</u>: session cookies last for as long as you keep your browser open. They expire when you close your browser.

<u>Persistent cookies</u>: persistent cookies expire at a fixed point in time or if you manually delete them from your browser, whichever occurs first.

#### First and third party cookies

Cookies can be classified as 'first party' or 'third party'.

First party cookies: these are cookies placed on your device by our website domain.

Third party cookies: these are cookies placed on your device by third party website domains.

If you require further information about cookies in general, please visit www.allaboutcookies.org

# List of cookies used

We use the following cookies on or in relation to our website:

| Name of Cookie      | Essential or Non-<br>essential? | Type of cookie | First or Third party? | Session or<br>Persistent? | Expiry Time                | Purpose                                                         |
|---------------------|---------------------------------|----------------|-----------------------|---------------------------|----------------------------|-----------------------------------------------------------------|
| ASP.NET_SessionId   | Essential                       | Functional     | First<br>party        | Session                   | 20 minutes                 | To distinguish website visitors                                 |
| CheckCookiePresence | Essential                       | Functional     | First<br>party        | Session                   | 20 minutes                 | To distinguish if cookies are enabled.                          |
| LoginBMP            | Essential                       | Functional     | First<br>party        | Session                   | 20 minutes                 | To distinguish website visitors                                 |
| utma                | Non-essential                   | Analytical     | First<br>party        | Persistent                | 2 years from set/update    | Google Analytics :<br>Used to distinguish<br>users and sessions |
| utmt                | Non-essential                   | Analytical     | First<br>party        | Persistent                | 10 minutes                 | Google Analytics :<br>Used to throttle<br>request rate.         |
| utmb                | Non-essential                   | Analytical     | First<br>party        | Persistent                | 30 mins from<br>set/update | Google Analytics :<br>Used to determine<br>new sessions/visits. |

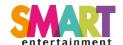

| utmc | Non-essential | Analytical | First<br>party | Session    | End of browser session      | Google Analytics :<br>Used to determine<br>new sessions/visits.                                       |
|------|---------------|------------|----------------|------------|-----------------------------|----------------------------------------------------------------------------------------------------|
| utmz | Non-essential | Analytical | First<br>party | Persistent | 6 months from<br>set/update | Google Analytics: Stores the traffic source or campaign that explains how the user reached your site. |
| utmv | Non-essential | Analytical | First<br>party | Persistent | 2 years from<br>set/update  | Google Analytics :<br>Used to store visitor-<br>level custom<br>variable data.                        |

## **Essential cookies**

These are cookies which are strictly necessary for our website to be able to operate or to provide you with a service on our website which you have requested. We use the following essential cookies on our website:

- first party session cookies to remember your input when you fill in an online form over several pages on our website. These cookies are: ASP.NET\_SessionId, LoginBMP.
- first party session cookies to identify and authenticate you when you log into our website so you do not need to repeatedly enter your login information. These cookies are: LoginBMP.
- first party session security cookies used for detecting repeated failed login attempts. These cookies are: LoginBMP .
- first party session security cookies used to prevent abuse of the login system on our website. These cookies are: LoginBMP .

**Legal basis for processing:** we process information about you contained in or obtained from essential cookies in our legitimate interests (Article 6(1)(f) of the General Data Protection Regulation). **Legitimate interests:** ensuring our site functions properly and providing you with online services you have requested.]<sup>2</sup>

#### How to opt out of essential cookies

Most browsers allow you to block all cookies, including essential cookies. Please note, however, that if you block all cookies, parts of our website and its functionality may not work or display properly.

You can delete existing cookies from your browser by clearing your browsing data and ensuring that the option to delete cookies is selected.

For more detailed information on how to accept and reject cookies, including guidance for specific browsers, please see the section below entitled <u>How to accept or reject cookies</u>

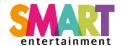

### Non-essential cookies

We use the following types of non-essential cookies on our website:

- Analytical (or performance) cookies
- Targeting (or advertising) cookies

#### Analytical (or performance) cookies

Analytical (or performance) cookies track and gather data about what a user does on a website. These cookies are not essential for our website or its functionality to work. We use the following analytical cookies on our website:

We use Google Analytics cookies on our website. Google Analytics cookies help us understand how you engage and interact with our website, including how you came to our website, which pages you visited, for how long and what you clicked on, your location (based on your IP address) and the type of device used to access our site.

The Google Analytics cookies used on our website are listed in the table above. These cookies are session and persistent cookies. These cookies expire as indicated in the table above.

The information we collect using analytical cookies is collected on an anonymised basis.

#### More information

Google Analytics cookies are classified as first party cookies as they are set by our website domain, although Google collects and processes information from our use of Google Analytics. To find out more about how Google handles information collected from Google Analytics, see Google Analytics' privacy policy, which is available here: <a href="https://support.google.com/analytics/answer/6004245">https://support.google.com/analytics/answer/6004245</a>

For information on how Google uses data from cookies it uses, please visit <a href="https://www.google.com/policies/privacy/partners/">www.google.com/policies/privacy/partners/</a>

#### How to opt in or out from analytical cookies

See the section below entitled How to accept or reject cookies

To opt out of Google Analytics tracking across all websites in general, you can do so here: <a href="http://tools.google.com/dlpage/gaoptout">http://tools.google.com/dlpage/gaoptout</a>

#### Processing information about you contained in or obtained from analytical cookies

**Legal basis for processing**: we process information about you contained in or obtained from analytical cookies in our legitimate interests (Article 6(1)(f) of the General Data Protection Regulation). **Legitimate interests**: analysing how individuals use our website to help us improve our website and business.

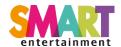

## How to accept or reject cookies

There are a number of different ways in which you can accept or reject some or all cookies. Some of the main methods of doing so are described below:

You are welcome to block the use of some or all of the cookies we use on our website. However, please be aware that doing so may impair our website and its functionality or may even render some or all of it unusable.

You should also be aware that clearing all cookies from your browser will also delete any cookies that are storing your preferences, for example, whether you have accepted cookies on a website or any cookies that are blocking other cookies.

You can find more detailed information about cookies and adjusting your browser settings by visiting <a href="https://www.allaboutcookies.org">www.allaboutcookies.org</a>

#### Accepting or rejecting cookies

#### **Browser settings**

You can accept or reject some or all cookies (for example, blocking all third party cookies) by adjusting your browser settings. If you do not know how to do this, the links below set out information about how to change your browser settings for some of the most commonly used web browsers:

- Google Chrome: https://support.google.com/chrome/answer/95647?hl=en-GB
- Mozilla Firefox: <a href="https://support.mozilla.org/en-US/kb/delete-browsing-search-download-history-firefox?redirectlocale=en-US&redirectslug=Clear+Recent+History">https://support.mozilla.org/en-US/kb/delete-browsing-search-download-history-firefox?redirectlocale=en-US&redirectslug=Clear+Recent+History</a>
- Microsoft Internet Explorer: <a href="https://support.microsoft.com/en-us/help/278835/how-to-delete-cookie-files-in-internet-explorer">https://support.microsoft.com/en-us/help/278835/how-to-delete-cookie-files-in-internet-explorer</a>
- Apple Safari: https://support.apple.com/kb/PH5042?locale=en\_US

Some browsers, such as Chrome and Firefox, allow you to change your settings to browse in 'incognito' mode, limiting the amount of data placed on your machine and automatically deleting any persistent cookies placed on your device when you finish your browsing session. There are also many third party applications which you can add to your browser to block or manage cookies.

#### **Existing cookies**

To clear cookies that have previously been placed on your browser, you should select the option to clear your browsing history and ensure that the option to delete or clear cookies is included when you do so.

#### **Google Adsettings**

You can manage and opt out of personalisation of advertisements by Google by visiting Google's ad settings page here <a href="https://adssettings.google.com/">https://adssettings.google.com/</a> and by:

- unticking the button entitled 'Also use Google Account activity and information to personalize ads on these websites and apps and store that data in your Google Account'; and
- switching the 'Ads Personalisation' setting off (i.e. by ensuring the switch at the top of the page is set to the left/grey and not the right/blue).

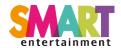

Alternatively, you can install a free browser plugin here: <a href="https://support.google.com/ads/answer/7395996">https://support.google.com/ads/answer/7395996</a>

### Google Analytics Opt-out Browser Add-on

You can opt out of Google Analytics tracking by installing the browser add-on which is available here: <a href="http://tools.google.com/dlpage/gaoptout">http://tools.google.com/dlpage/gaoptout</a>